## **Autopatcher**

Pour récupérer les mises à jour Windows sur un media pour les appliquer sur une machines qui n'est pas connectée à Internet.

Site officiel : <http://www.autopatcher.com/>

## **Raccourcis**

Liste des services.

services.msc

Accéder au bureau de prise à distance.

mstsc

Accéder aux stratégies de groupes sur un Active Directory.

gpedit.msc

Outil de performance.

perfmon.msc

Outils de nettoyage disque.

cleanmgr.exe

## **Installation outil nettoyage disque cleanmgr**

Installer la fonctionnalité "Expérience utilisateur" qui ramène bon nombre d'élément inutiles ou réaliser la copie dans les bonnes arborescences décrites dans les liens ci-dessous.

- <http://technet.microsoft.com/fr-fr/library/ff630161%28v=ws.10%29.aspx>
- <http://www.kodyaz.com/articles/delete-windows-old-removal.aspx>
- <http://windows.microsoft.com/fr-FR/windows7/How-do-I-remove-the-Windows-old-folder>

From: <https://wiki.ouieuhtoutca.eu/> - **kilsufi de noter** Permanent link: **[https://wiki.ouieuhtoutca.eu/fonctionnalites\\_windows\\_diverses](https://wiki.ouieuhtoutca.eu/fonctionnalites_windows_diverses)**

Last update: **2021/01/21 21:42**

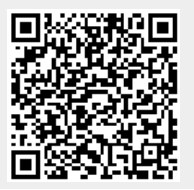